Subject: centos + OpenVZ network issue Posted by [sharonsreedh](https://new-forum.openvz.org/index.php?t=usrinfo&id=6173) on Sun, 22 Apr 2012 10:45:42 GMT [View Forum Message](https://new-forum.openvz.org/index.php?t=rview&th=10746&goto=46008#msg_46008) <> [Reply to Message](https://new-forum.openvz.org/index.php?t=post&reply_to=46008)

Hi,

Am unable to connect my guest OS(centos2.6.18-308.el5.028stab099.3) to internet. Please help am totaly lost.

My setup #cat ifcfg-eth0 # Intel Corporation PRO/100 VE Network Connection DEVICE=eth0 BOOTPROTO=dhcp HWADDR=00:19:D1:ED:E6:6A ONBOOT=yes TYPE=Ethernet ================================================== #cat ifcfg-venet0 DEVICE=venet0 BOOTPROTO=static ONBOOT=yes IPADDR=127.0.0.1 NETMASK=255.255.255.255 BROADCAST=0.0.0.0 ======================================================= #cat ifcfg-venet0:0 DEVICE=venet0:0 ONBOOT=yes IPADDR=192.168.22.11 NETMASK=255.255.255.255 GATEWAY=192.168.1.2 ====================================================== # cat /etc/sysctl.conf net.ipv4.conf.default.forwarding = 1 net.ipv4.conf.default.proxy  $arp = 0$ net.ipv4.ip forward =  $1$ net.ipv4.conf.default.rp  $filter = 1$  net.ipv4.conf.all.rp\_filter=1 net.ipv4.conf.default.accept\_source\_route =  $0$  kernel.sysrq = 1 kernel.core\_uses\_pid = 1 net.ipv4.tcp\_syncookies = 1 kernel.msgmnb = 65536  $kernel.msgmax = 65536$  kernel.shmmax = 4294967295 kernel.shmall = 268435456

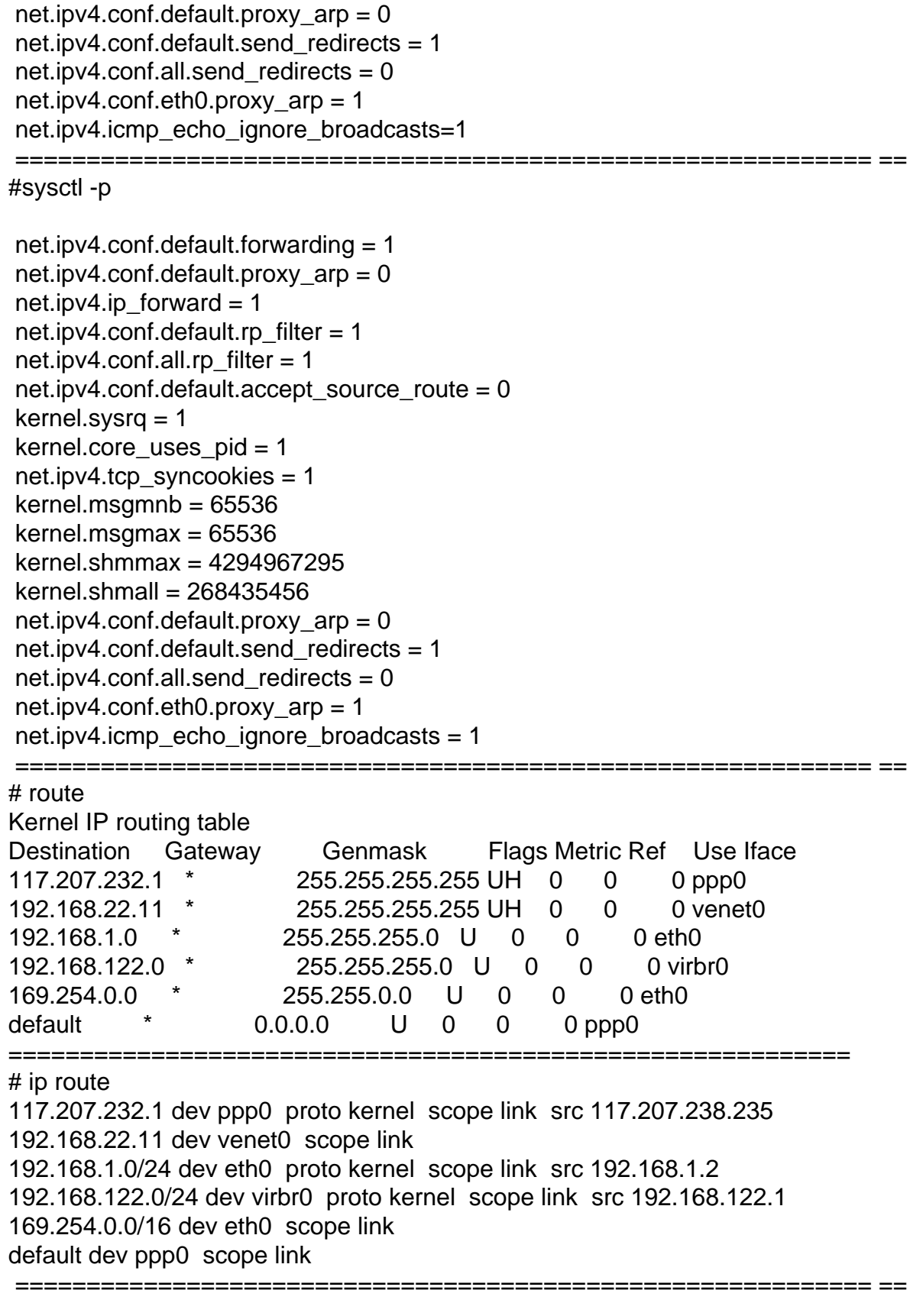

#vzctl create 101 --ostemplate centos-5-x86 -config basic #vzctl set 101 --ipadd 192.168.22.11 --save

#vzctl set 101 --nameserver 218.248.245.1 218.248.255.139 --save #vzctl set 101 --hostname server101.myvps.com --save #vzctl 101 start #vzctl enter 101 3entered into CT 101 [root@server101 /]# #route Kernel IP routing table Destination Gateway Genmask Flags Metric Ref Use Iface 169.254.0.0 \* 255.255.0.0 U 0 0 0 venet0 default \* 0.0.0.0 U 0 0 0 venet0 # ip route 169.254.0.0/16 dev venet0 scope link default dev venet0 scope link #ping google.com ping: unknown host google.com

```
OpenVZ Forum
```